#### **Review: Example of Multilevel Indexed Files**

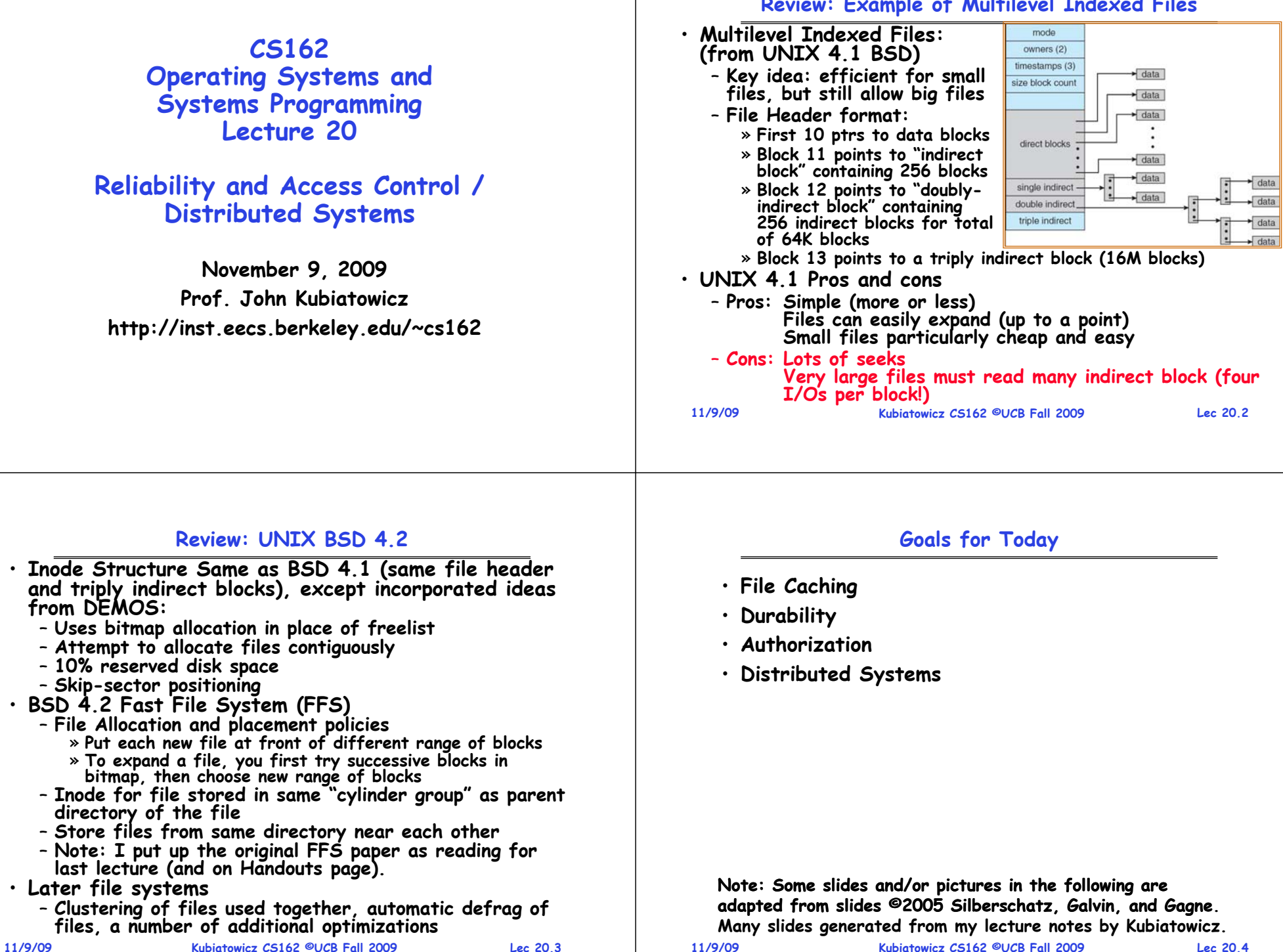

•

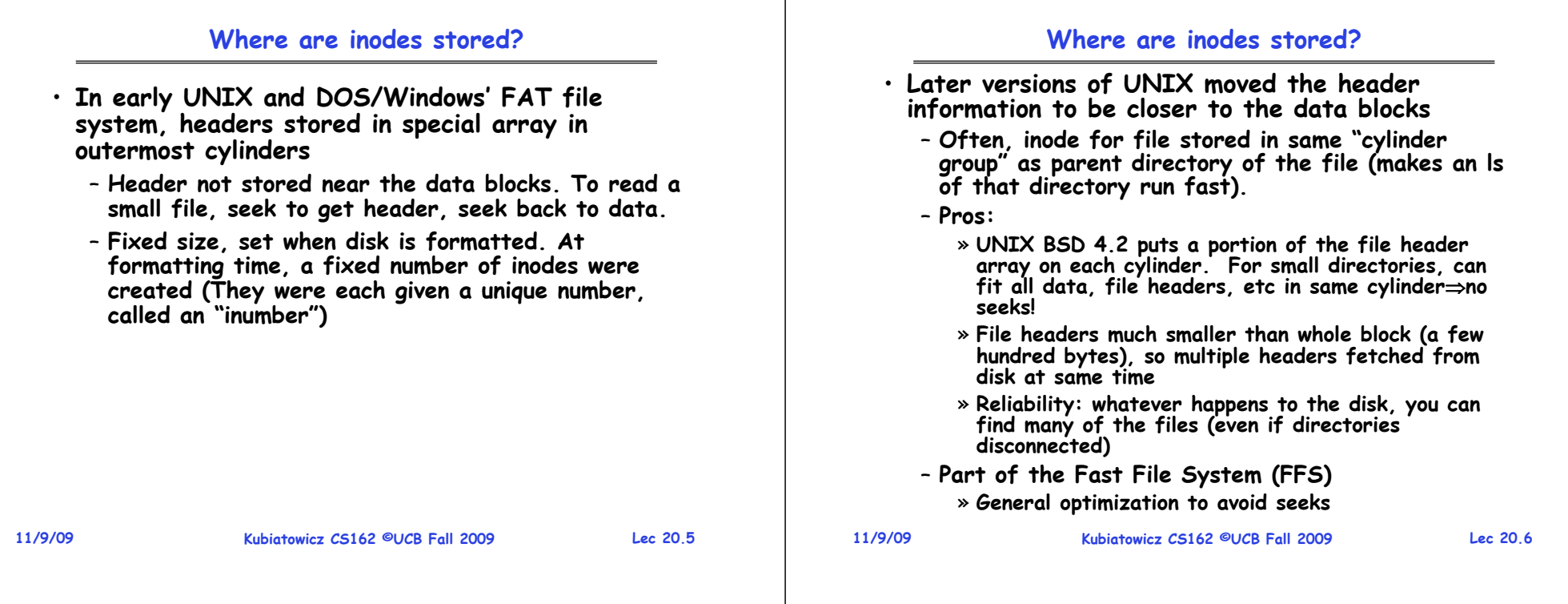

## **Linux Example: Ext2/3 Disk Layout**

- **Disk divided into block groups**
	- **Provides locality**
	- **Each group has two block-sized bitmaps (free blocks/inodes)**
	- **Block sizes settable at format time: 1K, 2K, 4K, 8K…**
- **Actual Inode structure similar to 4.2BSD**
	- **with 12 direct pointers**
- **Ext3: Ext2 w/Journaling**
- **11/9/09**– **Several degrees of protection with more or less cost**

Block Group 0 Super<br>Block Inode Table **Root Directory** Lan Name Inode **Block: 253** 12  $\overline{2}$ Block 1 15 dir123 2.109 Journal Contents  $12$ dir1 5,033  $B$ bocks  $\theta$  - 267 Group **Block 258** Descriptor Table Block Group 2 Inode Table 'dir1' contents Blocks  $2 - 3$ Lan Name Inode Block: 18,431  $12$ 5,033  $\overline{2}$ 13 12.jpg 5,066 Block: 20,002.  $15$ lile1.dat 5,110  $5,110$ Blocks 16,390 - 16,64  $1\frac{6}{3}$ 14.jpg 5.088 **Block 18,431** Block Inode Bitmap Bitmap file1.dat contents  $_{\rm m1m}$  $\mathbf{m}^{\dagger}\mathbf{m}$ Book<br>16,385 **Block**<br>16,386 Blocks 20.032-20.003, 20.114-20.117 • **Example: create a file1.dat under /dir/ in Ext3 Kubiatowicz CS162 ©UCB Fall 2009Lec 20.7**

## **In-Memory File System Structures**

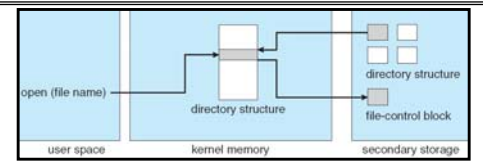

- **Open system call:**
	- **Resolves file name, finds file control block (inode)**
	-
	- **Makes entries in per-process and system-wide tables Returns index (called "file handle") in open-file table**

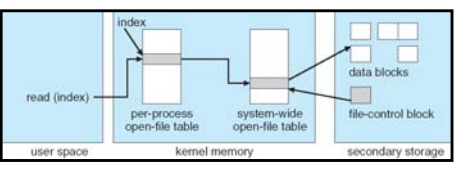

- **Read/write system calls:**
	- **Use file handle to locate inode**
	- **Perform appropriate reads or writes**

#### **File System Caching**

- **Key Idea: Exploit locality by caching data in memory**
	- **Name translations: Mapping from paths inodes**
	- **Disk blocks: Mapping from block address disk content**
- • **Buffer Cache: Memory used to cache kernel resources, including disk blocks and name translations**
	- **Can contain "dirty" blocks (blocks not yet on disk)**
- **Replacement policy? LRU**
	- **Can afford overhead of timestamps for each disk block**
	- **Advantages:**
		- » **Works very well for name translation**
		- » Works well in general as long as memory is big enough to accommodate a host's working set of files.
	- **Disadvantages:**
		- » **Fails when some application scans through file system, thereby flushing the cache with data used only once** » **Example: find . –exec grep foo {} \;**
- **Other Replacement Policies?**
	- **Some systems allow applications to request other policies**
	- **Example, 'Use Once':**
- **11/9/09Kubiatowicz CS162 ©UCB Fall 2009 Lec 20.9** » **File system can discard blocks as soon as they are used 11/9/09**

## **File System Caching (con't)**

- **Cache Size: How much memory should the OS allocate to the buffer cache vs virtual memory?**
	- **Too much memory to the file system cache won't be able to run many applications at once**
	- **Too little memory to file system cache many applications may run slowly (disk caching not effective)**
	- Solution: adjust boundary dynamically so that the disk access rates for paging and file access are balanced
- **Read Ahead Prefetching: fetch sequential blocks early**
	- Key Idea: exploit fact that most common file access is **Key Idea: exploit fact that most common file access is sequential by prefetching subsequent disk blocks ahead of current read request (if they are not already in memory)**
	- **Elevator algorithm can efficiently interleave groups of prefetches from concurrent applications**
	- **How much to prefetch?**
		- » **Too many imposes delays on requests by other applications**
		- » **Too few causes many seeks (and rotational delays) among concurrent file requests**

#### **Kubiatowicz CS162 ©UCB Fall 2009**

**Lec 20.10**

# **File System Caching (con't)**

- • **Delayed Writes: Writes to files not immediately sent out to disk**
	- **Instead, write() copies data from user space buffer to kernel buffer (in cache)**
		- » **Enabled by presence of buffer cache: can leave written file blocks in cache for a while**
		- » **If some other application tries to read data before written to disk, file system will read from cache**
	- **Flushed to disk periodically (e.g. in UNIX, every 30 sec)**
	- **Advantages:** 
		- » **Disk scheduler can efficiently order lots of requests**
		- » **Disk allocation algorithm can be run with correct size value for a file**
		- » **Some files need never get written to disk! (e..g temporary scratch files written /tmp often don't exist for 30 sec)**
	- **Disadvantages**
		- » **What if system crashes before file has been written out?**
		- » **Worse yet, what if system crashes before a directory file has been written out? (lose pointer to inode!)**

## **Administrivia**

- **Wednesday is a holiday**
	- **No class, No office hours**
	- **We will be having sections tomorrow**
- **I will be out of town this week**
	- **Gone Tuesday – Friday**
	- **Giving lectures on Quantum Computing and Multicore OS**
- **Final Exam** 
	- **Thursday, December 17th, 8:00-11:00 am**
	- **All material from the course**
		- » **With slightly more focus on second half, but you are still responsible for all the material**
	- **Two sheets of notes, both sides**

**11/9/09**

**Lec 20.11**

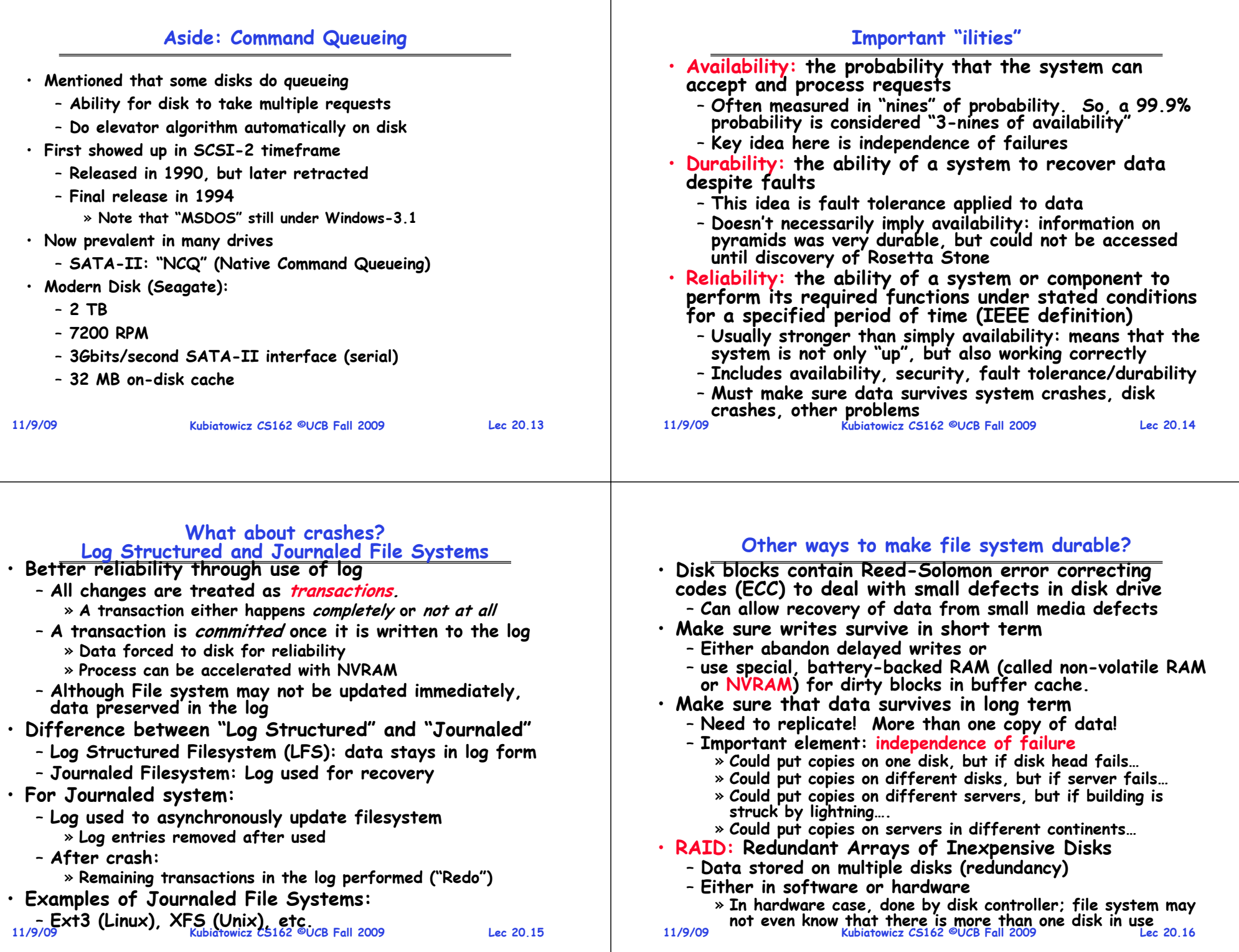

## **RAID 1: Disk Mirroring/Shadowing**

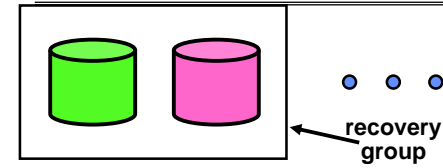

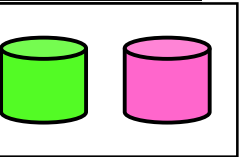

- **Each disk is fully duplicated onto its "shadow"**
	- **For high I/O rate, high availability environments**
	- **Most expensive solution: 100% capacity overhead**

#### • **Bandwidth sacrificed on write:**

- **Logical write = two physical writes**
- **Highest bandwidth when disk heads and rotation fully synchronized (hard to do exactly)**
- **Reads may be optimized**
	- **Can have two independent reads to same data**
- **Recovery:** 
	- **Disk failure replace disk and copy data to new disk**
	- **Lec 20.17** – **Hot Spare: idle disk already attached to system to be used for immediate replacement**

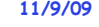

**Kubiatowicz CS162 ©UCB Fall 2009**

## **RAID 5+: High I/O Rate Parity**

- **Data stripped across multiple disks** 
	- **Successive blocks stored on successive (non-parity) disks**
	- **Increased bandwidthover single disk**
- · Parity block (in green) **Parity block (in green) constructed by XORing data bocks in stripe**
	- **P0=D0D1D2D3**
	- **Can destroy any one disk and still reconstruct data**
	- Suppose D3 fails, then can reconstruct: **D3=D0D1D2P0**

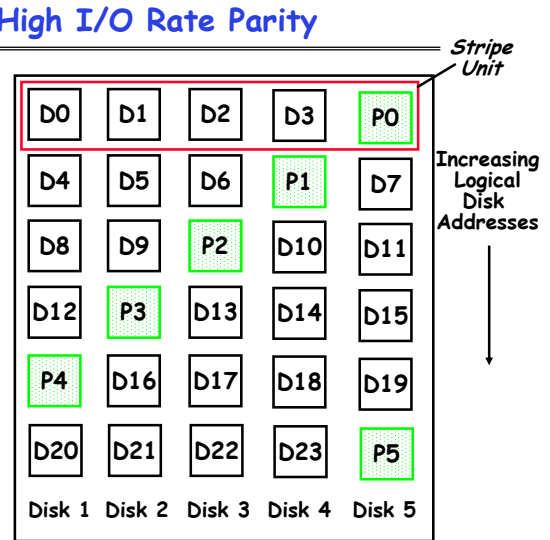

• **Later in term: talk about spreading information widely across internet for durability.**

**11/9/09**

**Kubiatowicz CS162 ©UCB Fall 2009**

**Lec 20.18**

**Trapped Charge/No charge on floating gate MLC: MultiLevel Cell**

Individual ETOX<sup>T</sup> Flash Memory Cell

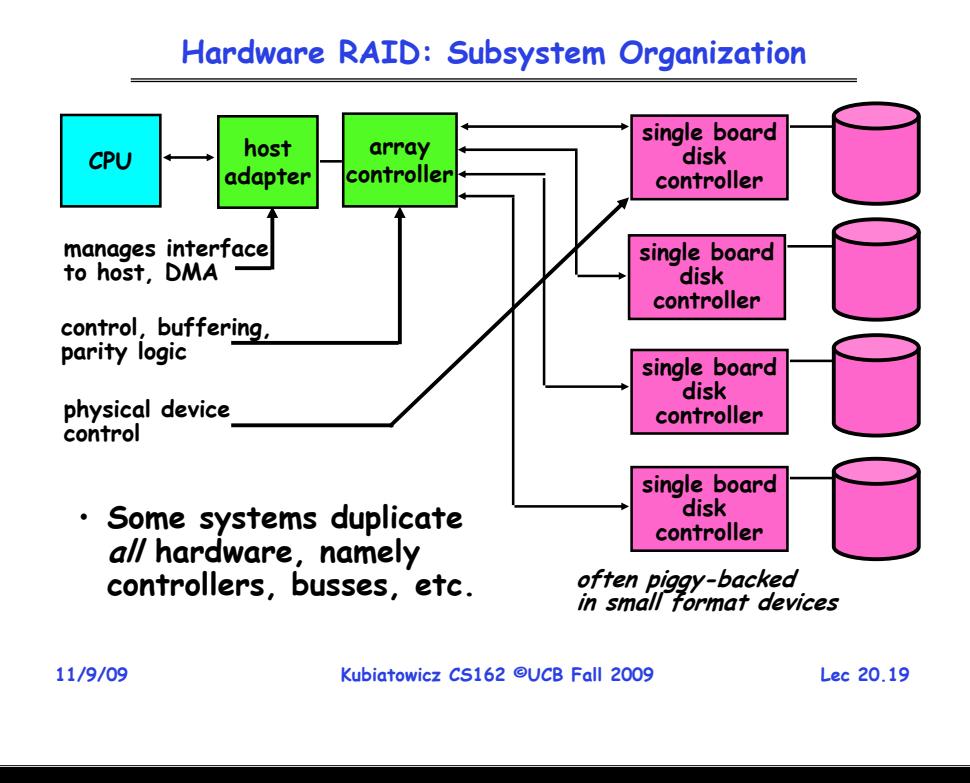

## **Solid State Disk (SSD)**

- **Becoming Possible to store (relatively) large amounts of data**
	- **E.g. Intel SSD: 80GB – 160GB**
	- **NAND FLASH most common**
		- » **Written in blocks – similarity to DISK, without seek time**
	- **Non-volatile – just like disk, so can be disk replacement**
- **Advantages over Disk**
	- **Lower power, greater reliability, lower noise (no moving parts)**
	- **100X Faster reads than disk (no seek)**
- **Disadvantages**
	- **Cost (20-100X) per byte over disk**
	- **Relatively slow writes (but still faster than disk)**
	- **Write endurance: cells wear out if used too many times**
		- » **105 to 106 writes**
		- » **Multi-Level Cells Single-Level Cells Failed Cells**
		- **Kubiatowicz CS162 ©UCB Fall 2009 Lec 20.20** » **Use of "wear-leveling" to distribute writes over less-used blocks**

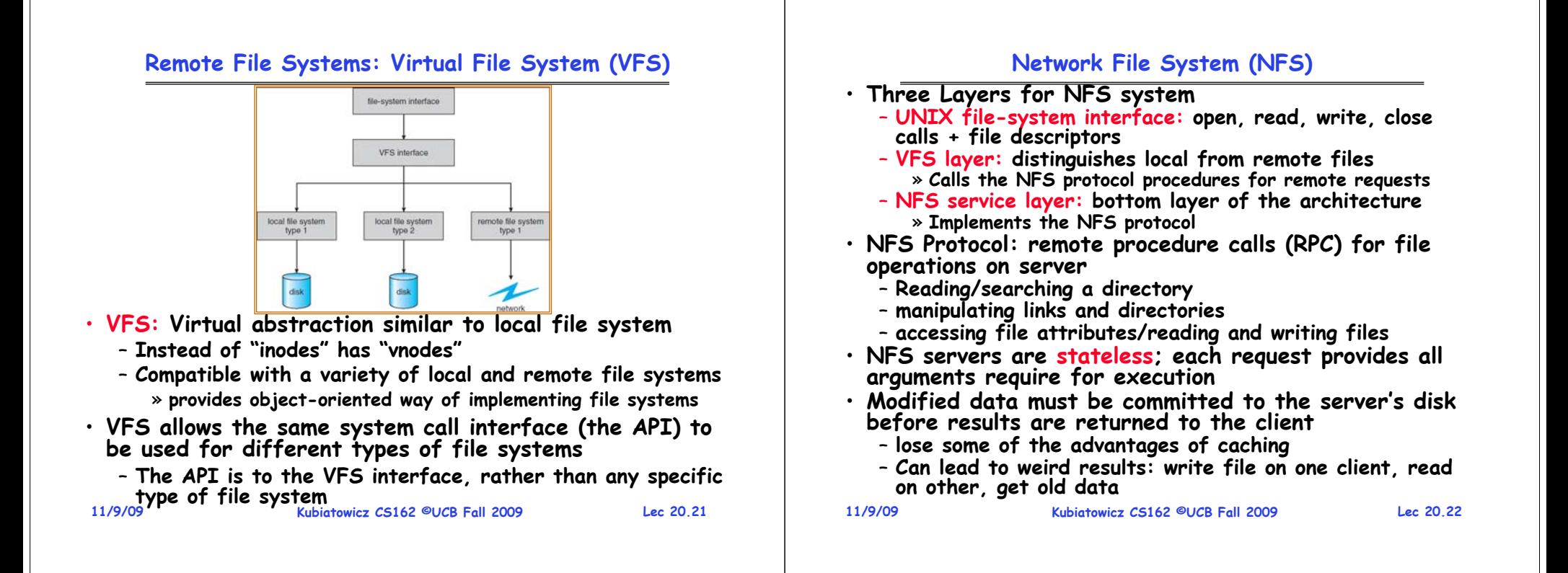

## **Schematic View of NFS Architecture**

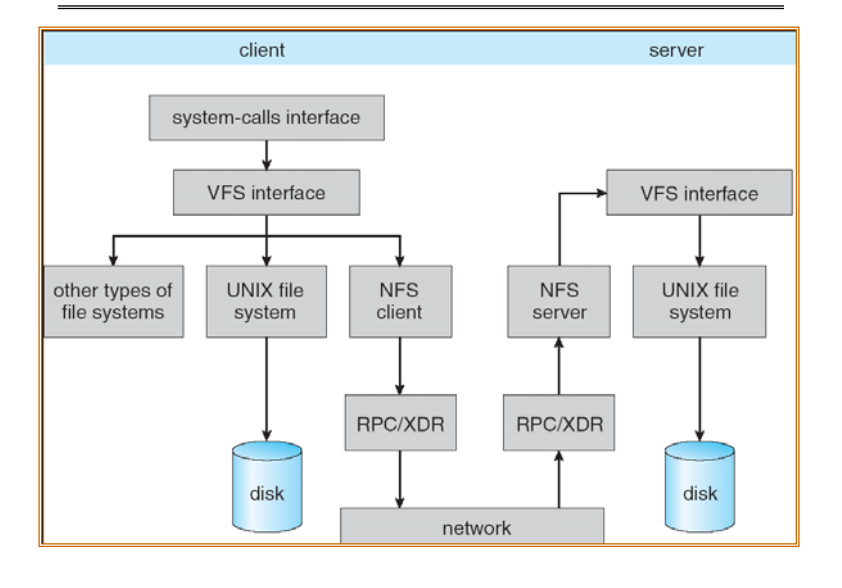

## **Authorization: Who Can Do What?**

- **How do we decide who is authorized to do actions in the system?**
- 
- **Access Control Matrix: containsall permissions in the system**
	- **Resources across top** 
		- » **Files, Devices, etc…**
	- **Domains in columns**
		- » **A domain might be a user or a group of users**
		- » **E.g. above: User D3 can read F2 or execute F3**
	- **In practice, table would be huge and sparse!**

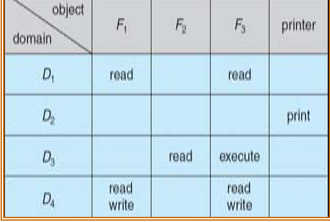

**11/9/09**

#### **Authorization: Two Implementation Choices** • **Access Control Lists: store permissions with object** – **Still might be lots of users!**  – **UNIX limits each file to: r,w,x for owner, group, world** – **More recent systems allow definition of groups of users and permissions for each group** – **ACLs allow easy changing of an object's permissions** » **Example: add Users C, D, and F with rw permissions** • **Capability List: each process tracks which objects has permission to touch** – **Popular in the past, idea out of favor today** – **Consider page table: Each process has list of pages it has access to, not each page has list of processes …** – **Capability lists allow easy changing of a domain's permissions** » **Example: you are promoted to system administrator and should be given access to all system files Authorization: Combination Approach** · Users have capabilities. **Users have capabilities, called "groups" or "roles"** - Everyone with particular **Everyone with particular group access is "equivalent" when accessing group resource**- Like passport (which gives access to country of origin) • **Objects have ACLs** – **ACLs can refer to users or groups** – **Change object permissions object by modifying ACL** - Change broad user **Change broad user permissions via changes in group membership** – **Possessors of proper credentials get access**

```
11/9/09
```
**Kubiatowicz CS162 ©UCB Fall 2009**

**11/9/09**

**Lec 20.25**

## **Authorization: How to Revoke?**

- **How does one revoke someone's access rights to a particular object?**
	- **Easy with ACLs: just remove entry from the list**
	- **Takes effect immediately since the ACL is checked on each object access**
- **Harder to do with capabilities since they aren't stored with the object being controlled:**
	- **Not so bad in a single machine: could keep all capability lists in a well-known place (e.g., the OS capability table).**
	- **Very hard in distributed system, where remote hosts may have crashed or may not cooperate (more in a future lecture)**

## **Revoking Capabilities**

**Kubiatowicz CS162 ©UCB Fall 2009**

- **Various approaches to revoking capabilities:**
	- **Put expiration dates on capabilities and force reacquisition**
	- **Put epoch numbers on capabilities and revoke all capabilities by bumping the epoch number (which gets checked on each access attempt)**
	- **Maintain back pointers to all capabilities that have been handed out (Tough if capabilities can be copied)**
	- **Maintain a revocation list that gets checked on every access attempt**

**Lec 20.26**

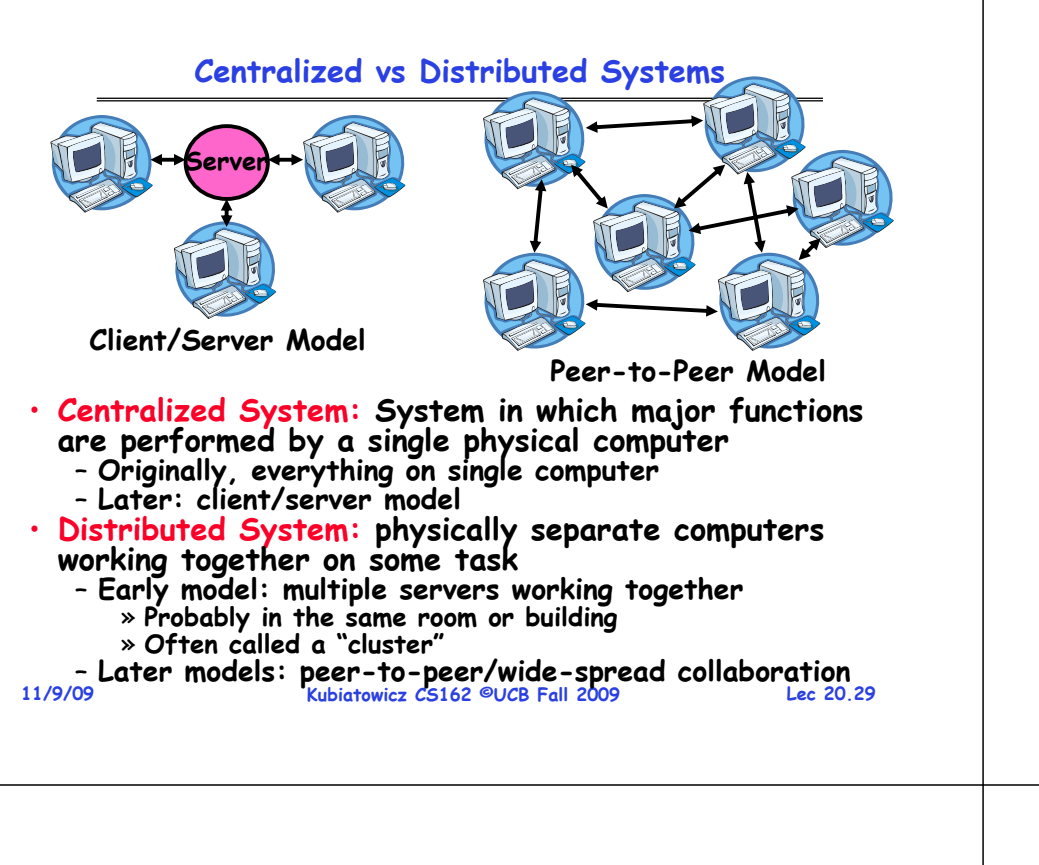

#### **Distributed Systems: Motivation/Issues**

- **Why do we want distributed systems?**
	- **Cheaper and easier to build lots of simple computers**
	- **Easier to add power incrementally**
	- **Users can have complete control over some components**
	- **Collaboration: Much easier for users to collaborate through network resources (such as network file systems)**
- **The promise of distributed systems:**
	- **Higher availability: one machine goes down, use another**
	- **Better durability: store data in multiple locations**
	- **More security: each piece easier to make secure**
- 
- Reality has been disappointing<br>- Worse availability: depend on every machine being up<br>- » Lamport: "a distributed system is one where I can't do work<br>because some machine I've never heard of isn't working!"
	- **Worse reliability: can lose data if any machine crashes**
	- **Worse security: anyone in world can break into system**
- **Coordination is more difficult**
	- **Must coordinate multiple copies of shared state information (using only a network)**
	- **What would be easy in a centralized system becomes a lot more difficult**

```
11/9/09
```
**11/9/09**

**Kubiatowicz CS162 ©UCB Fall 2009**

**Lec 20.30**

## **Distributed Systems: Goals/Requirements**

- **Transparency: the ability of the system to mask its complexity behind a simple interface**
- **Possible transparencies:**
	- **Location: Can't tell where resources are located**
	- **Migration: Resources may move without the user knowing**
	- **Replication: Can't tell how many copies of resource exist**
	- **Concurrency: Can't tell how many users there are**
	- **Parallelism: System may speed up large jobs by spliting them into smaller pieces**
	- **Fault Tolerance: System may hide varoius things that go wrong in the system**
- **Transparency and collaboration require some way for different processors to communicate with one another**

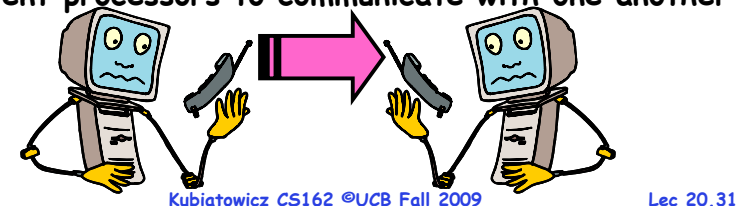

## **Networking Definitions**

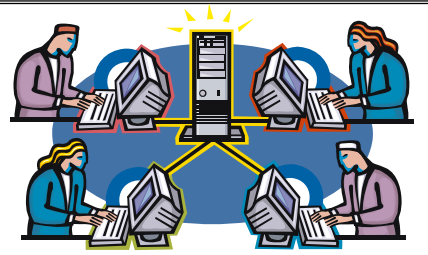

- **Network: <sup>p</sup>hysical connection that allows two computers to communicate**
- **Packet: unit of transfer, sequence of bits carried over the network**
	- **Network carries packets from one CPU to another**
	- **Destination gets interrupt when packet arrives**
- **Protocol: agreement between two parties as to how information is to be transmitted**

## **Conclusion**

- **Important system properties**
	- **Availability: how often is the resource available?**
	- **Durability: how well is data preserved against faults?**
	- **Reliability: how often is resource performing correctly?**
- **Use of Log to improve Reliability**
	- **Journaled file systems such as ext3**
- **RAID: Redundant Arrays of Inexpensive Disks**
	- **RAID1: mirroring, RAID5: Parity block**
- **Authorization**
	- **Controlling access to resources using**
		- » **Access Control Lists**
		- » **Capabilities**
- **Network: physical connection that allows two computers to communicate**
	- **Packet: unit of transfer, sequence of bits carried over the network**

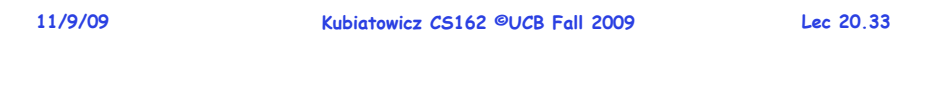